## **Final Exam Solutions**

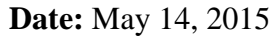

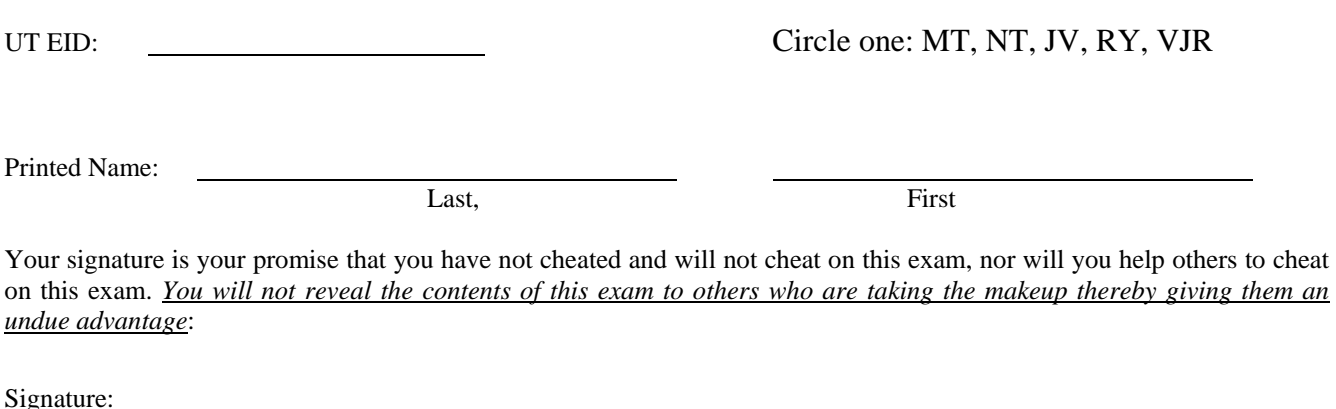

## **Instructions:**

- Closed book and closed notes. No books, no papers, no data sheets (other than the last four pages of this Exam)
- No devices other than pencil, pen, eraser (no calculators, no electronic devices), please turn cell phones off.
- Please be sure that your answers to all questions (and all supporting work that is required) are contained in the space (boxes) provided. *Anything outside the boxes will be ignored in grading*.
- You have 180 minutes, so allocate your time accordingly.
- For all questions, unless otherwise stated, find the most efficient (time, resources) solution.
- Unless otherwise stated, make all I/O accesses friendly.
- *Please read the entire exam before starting. See supplement pages for Device I/O registers.*

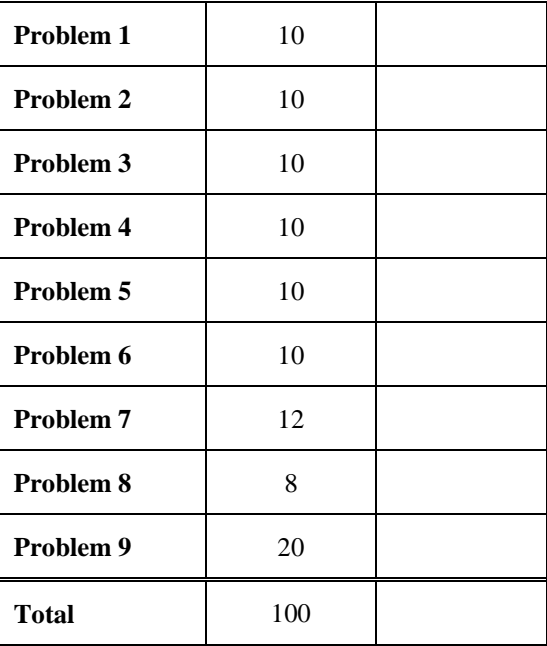

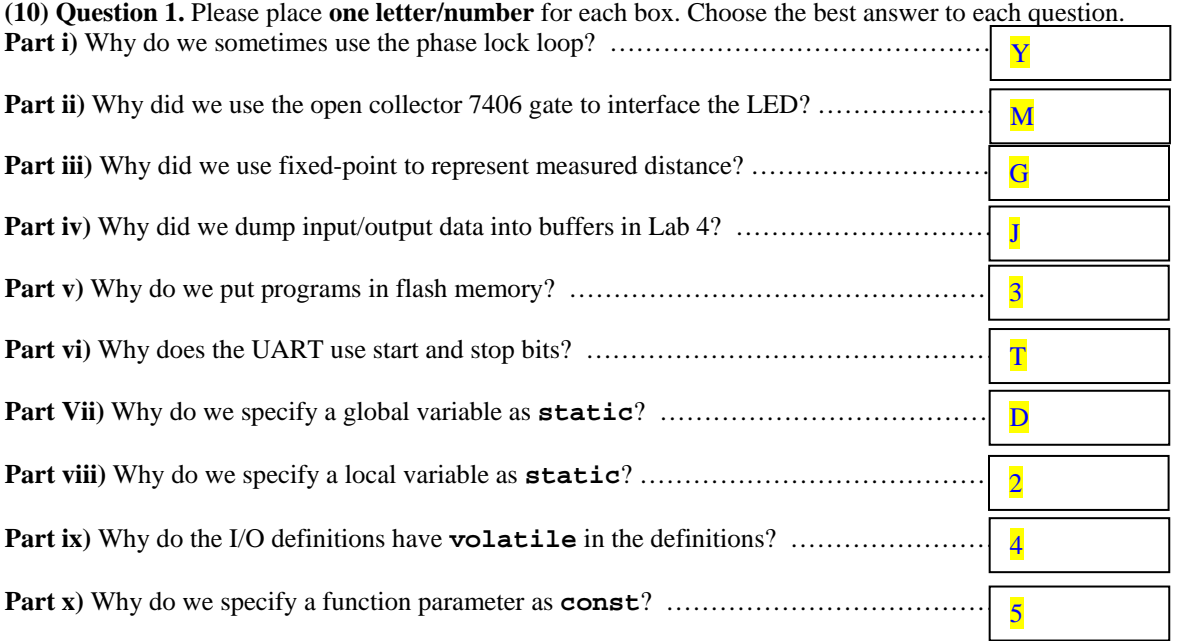

A) The Cortex M has a Harvard Architecture.

- B) The PC always fetches instructions from flash memory in a von Neumann architecture.
- C) Some machine instructions are 16 bits and others are 32 bits.
- D) It reduces the scope of the data making the data private to the file.
- E) The Cortex M processor on the TM4C123 does not support floating point operations.

F) The left/right shift is faster than multiply/divide.

G) In order to represent non-integer values.

H) To create bounded latency and provide for real-time operation.

I) It is nonintrusive debugging.

J) It is minimally intrusive debugging.

K) The interface must control both voltage and current so the LED is the proper brightness.

L) The LED needs more than 3.3 V.

M) The LED needs more than 8 mA.

N) Buffers can store more data than can be printed using the UART.

O) It creates a negative logic interface.

P) To satisfy the Nyquist Theorem.

Q) It illustrates to our client how the program works.

- R) Because the UART sends a data bit value 0 as 0V and a data bit value 1 at 3.3V.
- S) Message can vary in length and it is used signify the end of the message.

T) The receiver uses it to synchronize timing with the transmitter.

U) It provides a mechanism to minimize bandwidth.

V) Black box testing is more detailed than white box testing.

W) It decouples the production of data from the consumption of data.

X) It provides for ceiling and floor.

Y) If we slow down processor execution, it will save power. If we execute faster, we do more processing.

Z) It provides for debugging, allowing you to download code and debug your software.

1) In order to handle either positive or negative values.

2) To allocate it in RAM, making it persistent across subroutine calls.

3) To allocate it in ROM, and ROM is nonvolatile.

- 4) To tell the compiler to fetch a new value each time it is accessed.
- 5) To tell the compiler the subroutine should not change its value.

6) Specifies it as an address or a pointer.

## **(10) Question 2**

**(2) Part a)** What are the addressing modes used in the following ARM instructions?

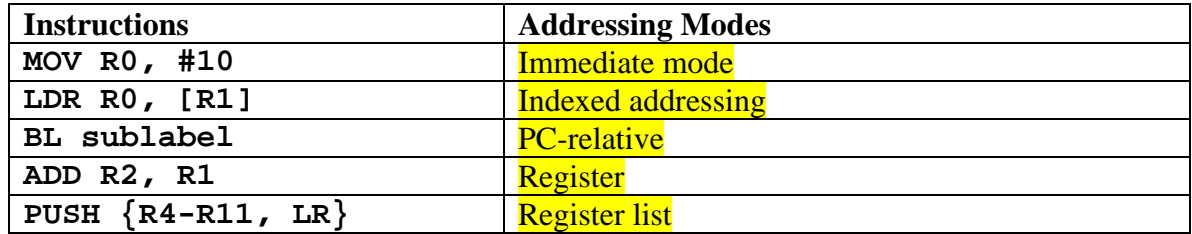

**(2) Part b)** In order to specify the desired baud rate for a bus clock frequency is 80 MHz, the divider has been correctly calculated as 50.125. What values should the **UART0\_IBRD\_R** and the **UART0\_FBRD\_R** registers be initialized to?

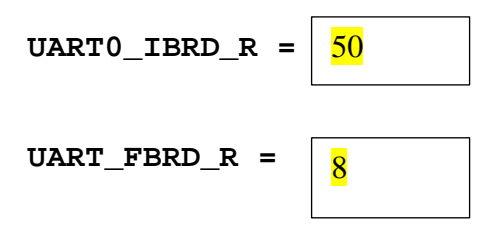

**(2) Part c)** If the ADC sampling frequency is 100 Hz, what range of frequencies in the analog input can safely be represented in the digital samples?

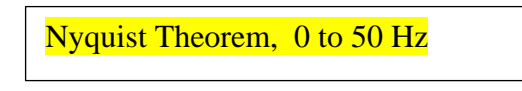

**(2) Part d)** Consider an LED with a desired operating point of (*Id*,*Vd*). Let *VOL VOH IOL* and *IOH* be the operating parameters of the digital output on PA1. What is the design equation needed to calculate the desired resistance *R* for this circuit?

 $R = (3.3 - V_d - V_{OL})/I_d$ 

PA1 R +3.3

**(2) Part e)** What is the relationship between the range, precision and resolution of an ADC, given that the sampling frequency is *f*?

Range = precision \* resolution

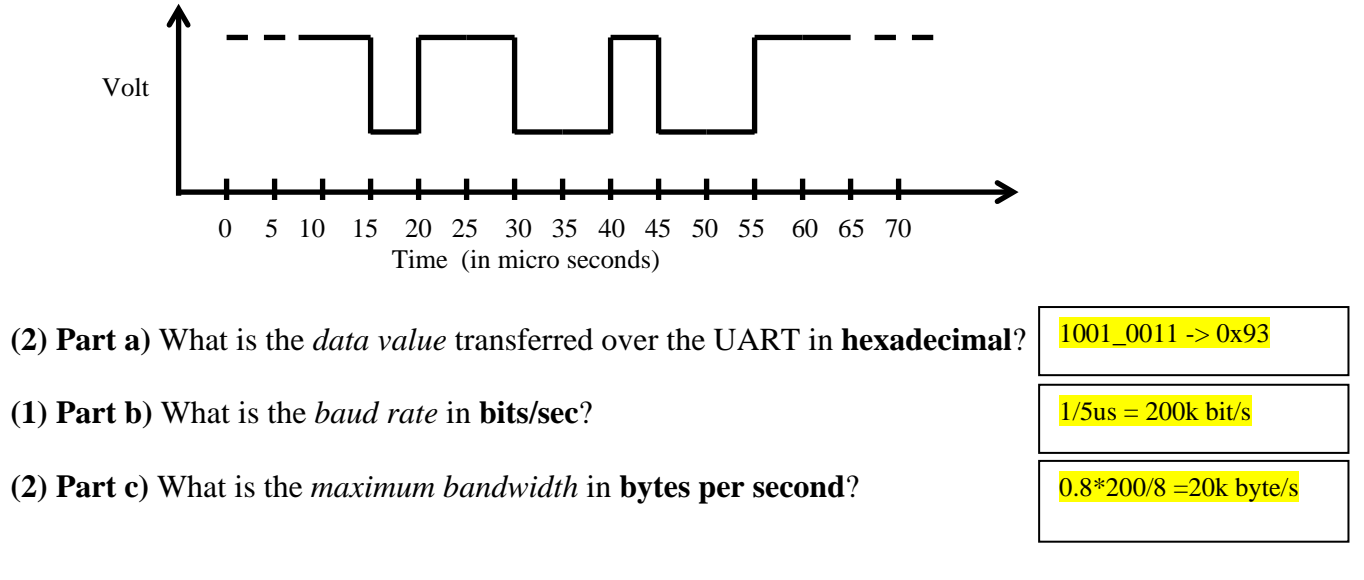

**(3) Part d)** Assume the UART has been initialized with busy wait synchronization. Write a C function that reads one character from the UART.

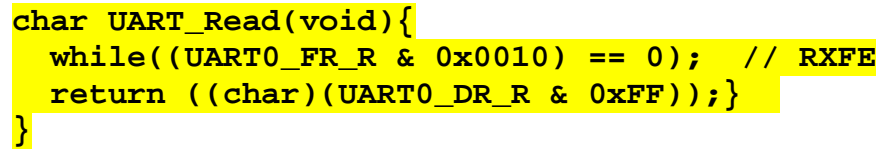

**(2) Part e)** Assume the receiver software uses busy-wait synchronization. The main program reads all the data available from the UART and then processes the data. The maximum time required to process the data is 125us. Is it possible to lose data? If so, explain how to change the UART so no data is lost. If no data can be lost, explain how the UART works so no data are lost.

Add FIFOs for rate matching. At least 3 bytes. The TM4C123 will not lose data because it has a 16-element FIFO

**(10) Question 4.** Analog Devices AD7641 is an 18-bit, 0 to 2.5V range, 2MSPS SAR ADC. A student is attempting to capture a sinusoid signal of frequency 7.5 kHz using the AD7641. Using the 18-bit ADC and periodic interrupt, he programs the system to interrupt at a frequency of 20 kHz. Each time the system interrupts, he calls **AD7641\_In()** to get one sample of the signal from the AD7641.

**(2) Part a)** If the AD7641 input is 1.25 V, what will be the digital value in hex returned by this ADC?

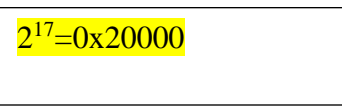

**(4) Part b)** Assuming the first sample is taken at time t=0, mark the (time, voltage) points on the plot below specifying the data collected by the ADC. Red dots are the digital samples

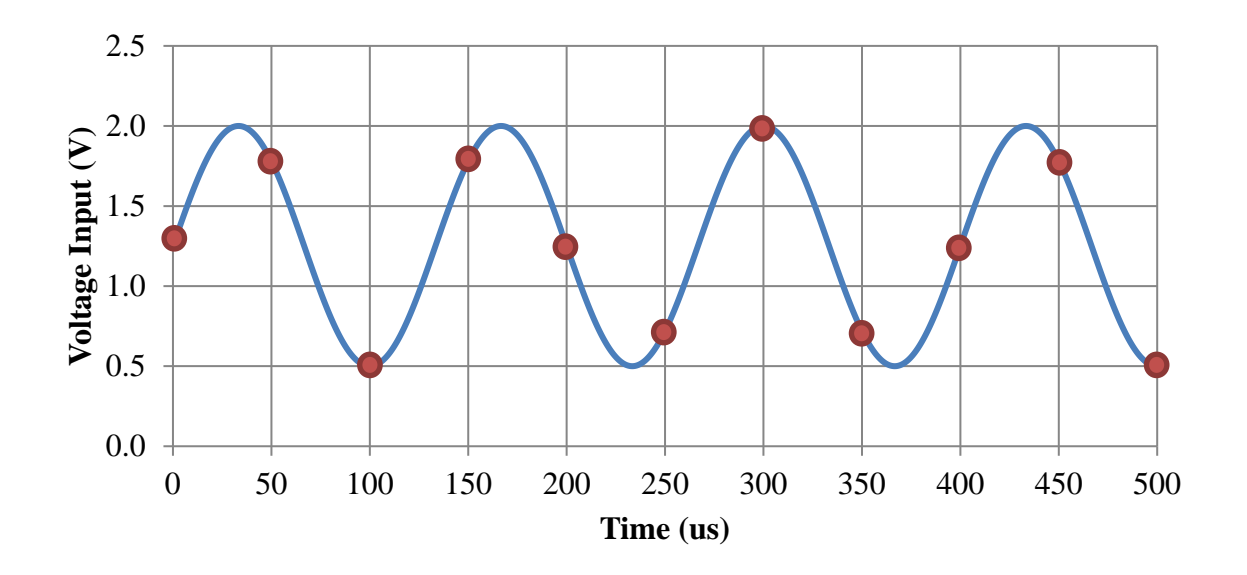

**(4) Part c)** Is it possible to recreate the original signal from the captured samples? If your answer is *yes*, explain how. If your answer is *no*, what is the term used to refer to this loss of information?

Yes, it is possible because 7.5 kHz is less than  $\frac{1}{2} f_s$  according to the Nyquist **Theorem** 

**(10) Question 5.** You will design an embedded system using a Moore FSM. There are two inputs (PB3, PB2) and two outputs (PB1, PB0). The FSM runs in the background with 1 kHz SysTick periodic interrupts. Initially both outputs will be low, and you may also assume both inputs are initially low. *If PB3 rises before PB2 rises, then set PB1 high. If PB2 rises before PB3 rises, then set PB0 high. If both rise during the same 1-ms window, set both PB1 and PB0 high. After either or both PB1 and/or PB0 become high, let the output remain fixed.* The initial state is s=0.

**(4) Part a)** Show the FSM graph in Moore format. Full credit for the solution with the fewest states.

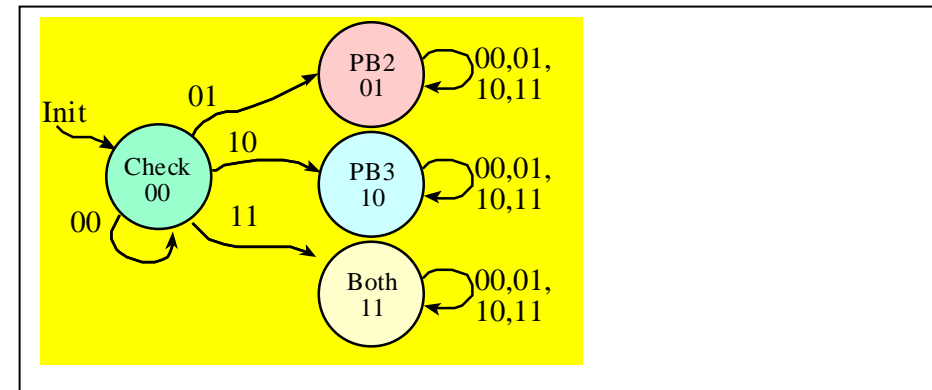

**(6) Part b)** The **struct** and the main program are fixed. Show the C code that places the FSM in ROM, and write the SysTick ISR. **PORTB** Initializes PB3-PB0 and makes the outputs low. **SysTick\_Init** initializes interrupts at 1 kHz. **PORTB\_Init** and **SysTick\_Init** are given. Full credit awarded for friendly access and good programming style. The initial state will be s=0.

```
\text{tr} \mathbf{a} \mathbf{I}const struct State{ 
   uint32_t out; 
   uint32_t next[4]; 
};
typedef const struct State State_t;
uint32_t s; // state number
                                             void main(void){ PORTB_Init(); 
                                                s = 0; // initial state
                                                SysTick_Init();
                                                EnableInterrupts();
                                                while(1){}}
                                             void SysTick_Handler(void){
 // Initialize array of states
 #define Check 0
 #define PB2 1
 #define PB3 2
 #define Both 3
 State_t FSM[4]={
  {0, { Check,PB2, PB3,Both }}, 
  {1, { PB2, PB2, PB2, PB2 }},
  \{2, \{\} PB3, PB3, PB3, PB3 \},<br>\{3, \{\} Both, Both, Both, Both)}
           {3, { Both, Both,Both,Both}}};
                                              // read input
                                                 in = GPIO_PORTB_DATA_R&0x0C)>>2;
                                              // change state
                                                 s = FSM[s].next[in]; 
                                              // friendly write output
                                                 out = GPIO_PORTB_DATA_R&(~0x03); 
                                                 out |= FSM[s].out; 
                                                 GPIO_PORTB_DATA_R = out;
                                              }
```
**(10) Question 6.** (a): You are given two 1 kΩ resistors and four 2 kΩ resistors. Build a 3-bit DAC circuit (connected to PE2, PE1, PE0) using \*all\* resistors. Complete the table below where a few of the input logic voltage values at PE2, PE1, PE0 are shown. Calculate the output voltage Vout of the DAC for those input values given that  $V_{OH} = 5.0V$ , and  $V_{OL} = 0V$ .

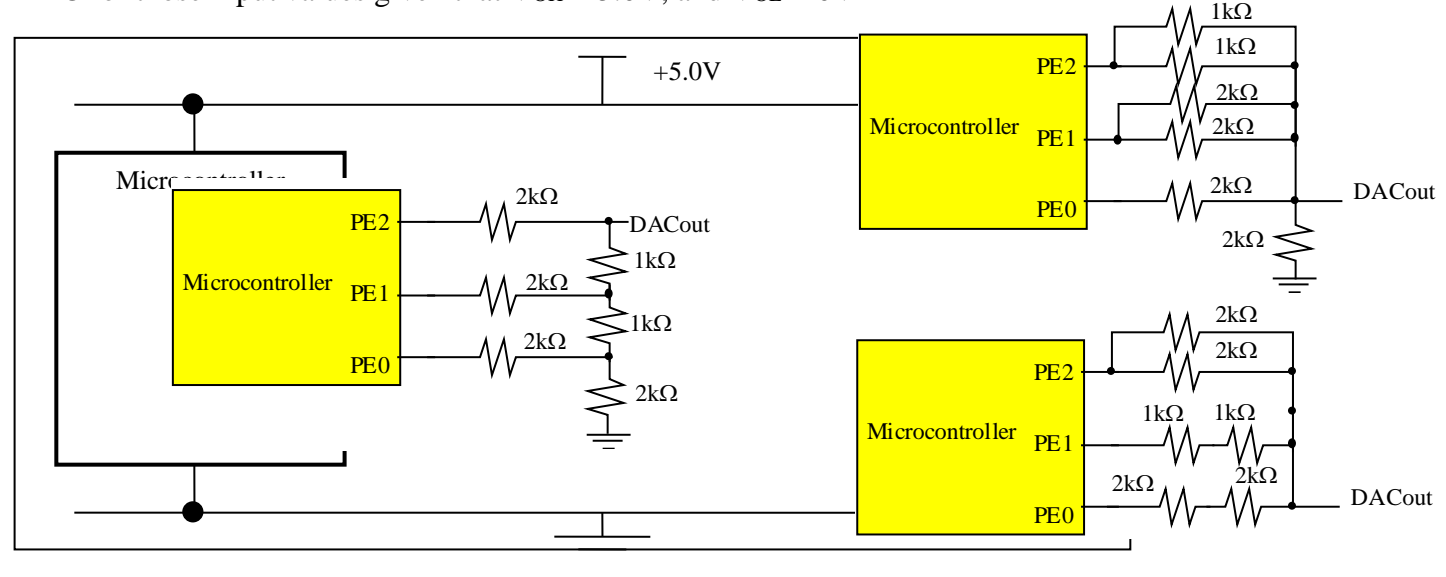

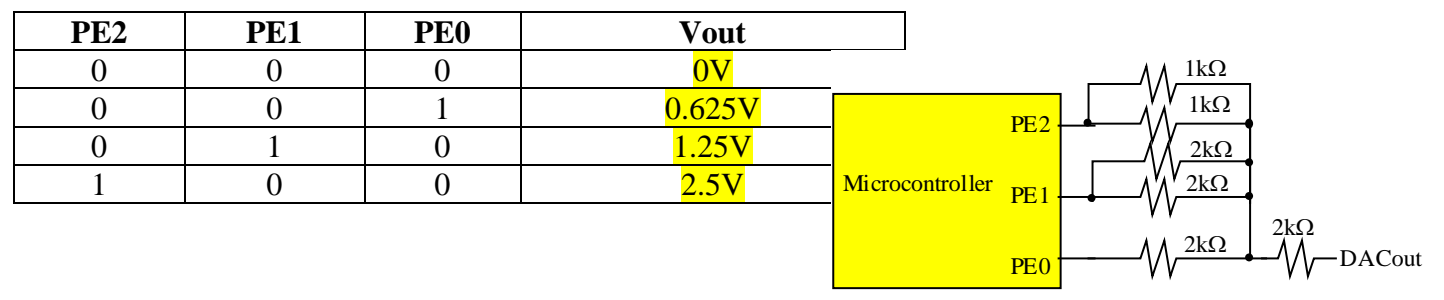

(b) The output of the DAC circuit you built in part (a) is now connected to a speaker whose resistance is very low and can be approximated to be  $0 \Omega$ . Calculate the current through the speaker when the logic voltage values at PE2, PE1, PE0 are 100. Show your work

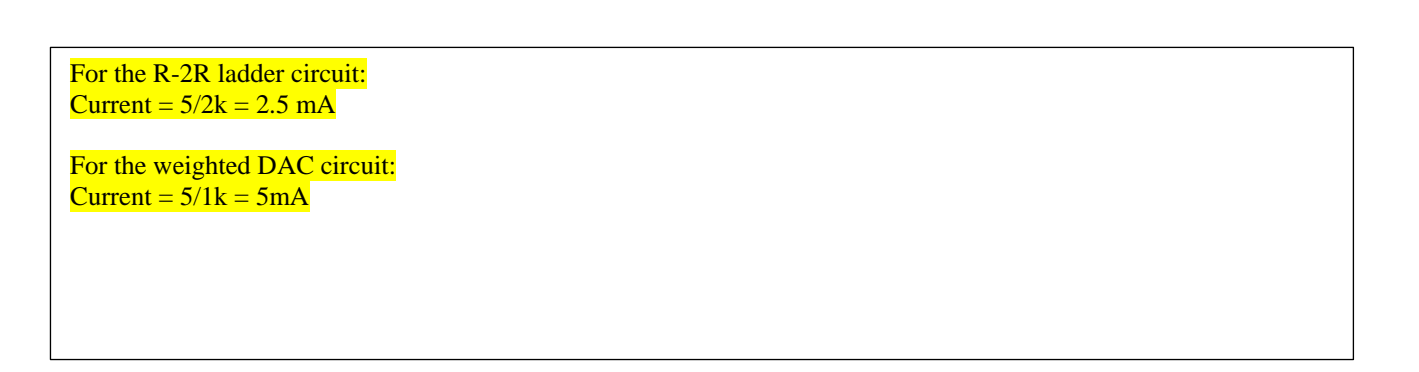

## **(12) Question 7: FIFO**

**}**

**(2) Part a)** What is the difference between *FIFO* and *Mailbox*?

Mailbox holds one piece of data, while a FIFO can hold multiple data in a first in first out manner.

```
(10) Part b) Write a C program that implements FIFO using two stack data structures. You have to 
implement the Fifo_Get function using two stacks. Fifo_Put is already given to you. Return a 
value of -1 if the FIFO is empty. The stack data functions are given to you, having push, pop and empty
functions that you must use. The function prototypes for these functions are given below.
```

```
// Prototypes of the stack functions that you can use
 // Assume stacks do not overflow (infinite size)
 int pop1(); \frac{1}{2} // Gets the element at the top of the stack1 void push1(int); // Puts the element at the top of the stack1
 void push1(int); // Puts the element at the top of the stack1
 int empty1(); // Returns 1 if stack1 is empty, 0 otherwise
 int pop2(); // Gets the element at the top of the stack2
 void push2(int); // Puts the element at the top of the stack2
 int empty2(); // Returns 1 if stack2 is empty, 0 otherwise
 // Put an element into the back of the FIFO. 
 // data is never -1 (the error code)
 void Fifo_Put(int data) {
    push1(data); // pushes element data onto stack1
 }
// Get the element at the head of the FIFO
int Fifo_Get(void) {
     int value;
     if (!empty2()) {
          return pop2();
     }
     while (!empty1()) {
          value = pop1();
          push2(value);
     }
     if (!empty2() {
          return pop2();
     }
     return -1;
```
**(8) Question 8**: Convert the C code into assembly, using local variable allocation phases. Remember, local variables use the stack, not registers. Put exactly one assembly line into each box.

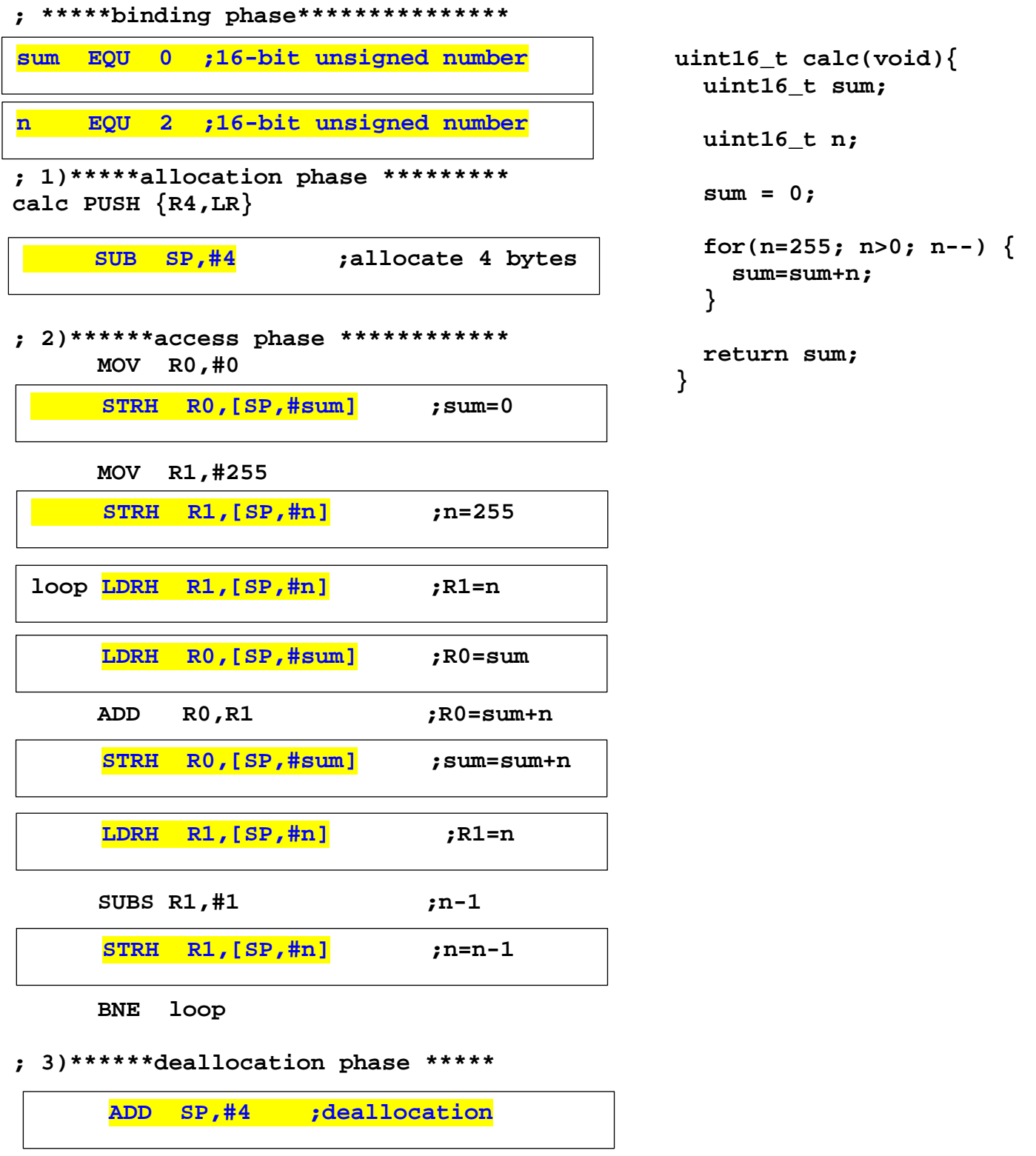

 **POP {R4,PC} ;R0=sum**

**(20) Question 9**: **(Program)** Many of you could not play your ideal music for Lab 10. Valvano had enough with people asking for Full licenses on Keil, he knows sound files are the source of the problem, they are simply too big. You are told to change the coding of the sound files so the resulting array packs two 4-bit samples into one byte, resulting in a compression ratio of 2:1. All wav files are converted to 4-bit samples at 8 kHz. For example the first ten 4-bit samples of the **start** sound (see below) are 8,9,9,10,11,11,12,14,15,15. Notice 8,9 are "packed" into the byte 0x89. During play time, the packed values are decompressed into their original form and sent to the DAC. The game has 4 sounds, each in a different array named **startS, shootS, deathS** and **quietS**, each of a different length. The following code declares the constants, variables and structure used in the solution. Read the code carefully and answer the below questions.

```
#define start 0
#define shoot 1
#define death 2
#define quiet 3
const uint8_t startS[450] = {0x89,0x9A,0xBB,0xCE,0xFF … };
const uint8_t shootS[280] = { … };
const uint8_t deathS[8] = {0x8B,0xDE,0xFE,0xDB,0x85,0x32,0x12,0x35};
const uint8_t quietS[1] = {0x88};
struct sound{
     uint32_t length; // number of bytes in the array
     const uint8_t *samples; // pointer to the array
};
typedef struct sound Sound_t;
// sounds is the array of structs one per sound
Sound_t sounds[4] = {{450,startS},{280,shootS},{8,deathS},{1,quietS}};
uint32_t cSound; // holds the current sound number (0,1,2,or 3)
// Declare any other globals you need here
uint8_t hi; // hi=1 means high byte or 0 to indicate low byte
uint32_t Index; // index into the sound array
```
Your task is to write the following three routines, along with any globals you need above:

```
// Setup SysTick so it interrupts periodically at 8 kHz, bus=80MHz
void SysTick_Init(void){ 
  NVIC_ST_CTRL_R = 0;
  NVIC_ST_RELOAD_R = 9999; // 80MHz/8kHz = 10000
 NVIC ST CURRENT R = 0;
  cSound = quietS; Index = 0; hi = 1;
  NVIC_SYS_PRI3_R = (NVIC_SYS_PRI3_R&0x00FFFFFF)|0x40000000;// Priority 2
   NVIC_ST_CTRL_R = 0x07; // CS=1, IEN=1, EN=1
}
```
**}**

**// Sound is always playing. Call this function to change the sound // Called with a single input which is 0-3 specifying which sound to play // Start playing the new sound from the beginning after switching. void ChangeSound(uint8\_t soundNum){ cSound = soundNum; Index = 0; NVIC\_ST\_CURRENT\_R = 0; hi = 1;**

```
// SysTick_Handler calls DAC_Out output one 4-bit value
// cSound specifies the sound to play
// loop current sound if the end is reached
// DAC_Out is given, you do not need to write it
void SysTickHandler(void){
     if(hi){
      DAC_Out((sounds[cSound]).samples[Index]>>4);
      hi = 0;
     }else{
      DAC_Out(sounds[cSound].samples[Index]&0x0F);
     hi = 1; Index++; // increment every other output 
 }
    if(Index==sounds[cSound].length){
       Index = 0;
     }
}
```
**Memory access instructions**

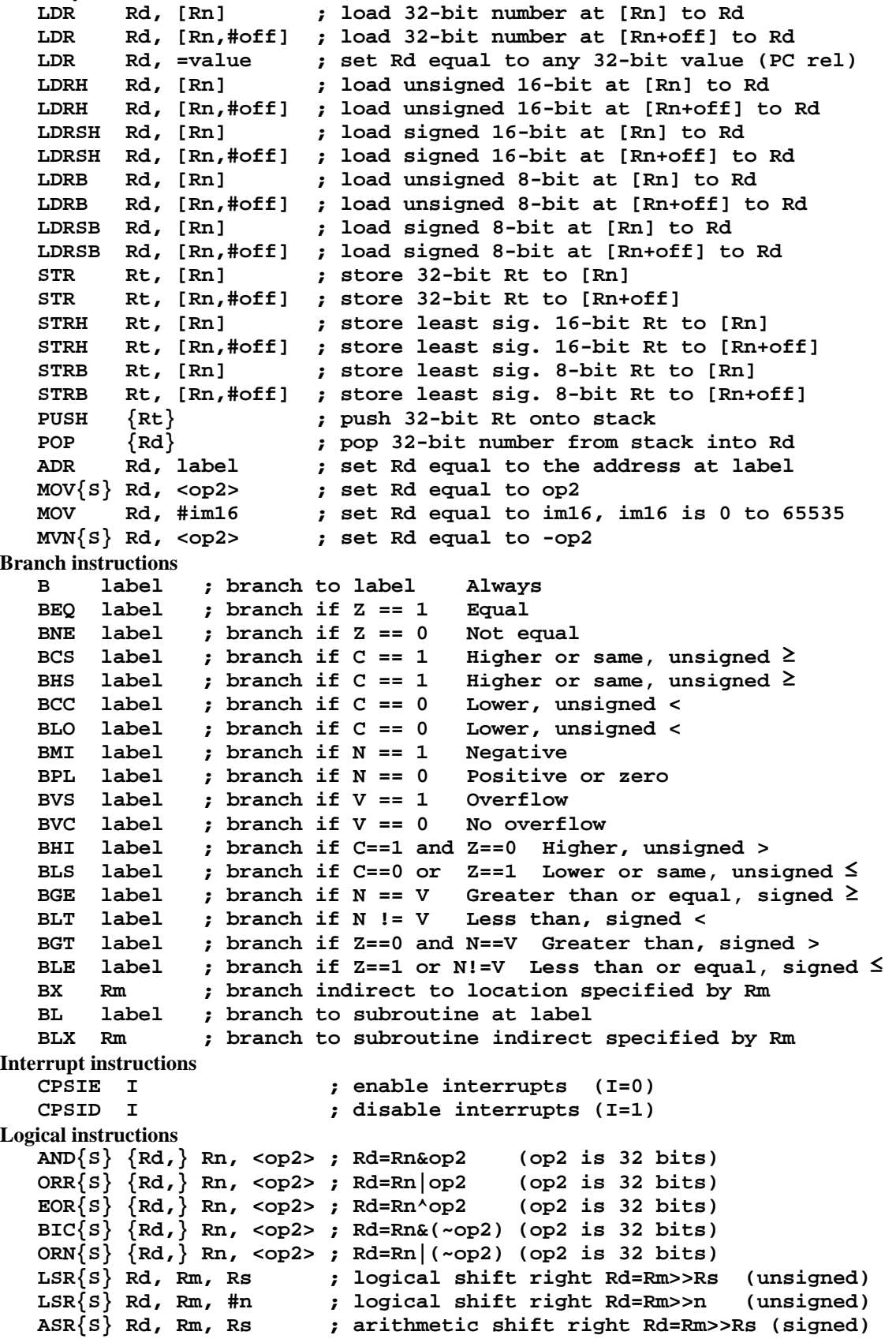

```
 ASR{S} Rd, Rm, #n ; arithmetic shift right Rd=Rm>>n (signed)
   LSL{S} Rd, Rm, Rs           ; shift left Rd=Rm<<Rs (signed, unsigned)<br>LSL{S} Rd, Rm, #n          ; shift left Rd=Rm<<n (signed, unsigned)
                                LSL{S} Rd, Rm, #n ; shift left Rd=Rm<<n (signed, unsigned)
Arithmetic instructions
    ADD{S} {Rd,} Rn, <op2> ; Rd = Rn + op2 
    ADD{S} {Rd,} Rn, #im12 ; Rd = Rn + im12, im12 is 0 to 4095
    SUB{S} {Rd,} Rn, <op2> ; Rd = Rn - op2 
    SUB{S} {Rd,} Rn, #im12 ; Rd = Rn - im12, im12 is 0 to 4095
   RSB{S} {Rd, Rd, Rn, <p>op2> ; Rd = op2 - Rn RSB{S} {Rd,} Rn, #im12 ; Rd = im12 – Rn
    CMP Rn, <op2> ; Rn – op2 sets the NZVC bits
                              CMN Rn, <op2> ; Rn - (-op2) sets the NZVC bits
    MUL{S} {Rd,} Rn, Rm ; Rd = Rn * Rm signed or unsigned 
    MLA Rd, Rn, Rm, Ra ; Rd = Ra + Rn*Rm signed or unsigned
   MLS Rd, Rn, Rm, Ra ; Rd = Ra - Rn*Rm<br>UDIV {Rd,} Rn, Rm ; Rd = Rn/Rm
    UDIV {Rd,} Rn, Rm ; Rd = Rn/Rm unsigned
            SDIV {Rd,} Rn, Rm ; Rd = Rn/Rm signed
Notes Ra Rd Rm Rn Rt represent 32-bit registers
     value any 32-bit value: signed, unsigned, or address {S} if S is present, instruction will set condition
                {S} if S is present, instruction will set condition codes 
       #im12 any value from 0 to 4095 
       #im16 any value from 0 to 65535
       {Rd,} if Rd is present Rd is destination, otherwise Rn 
       #n any value from 0 to 31 
       #off any value from -255 to 4095 
      label any address within the ROM of the microcontroller 
               the value generated by <op2>
Examples of flexible operand <op2> creating the 32-bit number. E.g., Rd = Rn+op2<br>ADD Rd, Rn, Rm ; op2 = Rm
   ADD Rd, Rn, Rm
    ADD Rd, Rn, Rm, LSL #n ; op2 = Rm<<n Rm is signed, unsigned 
    ADD Rd, Rn, Rm, LSR #n ; op2 = Rm>>n Rm is unsigned 
    ADD Rd, Rn, Rm, ASR #n ; op2 = Rm>>n Rm is signed 
    ADD Rd, Rn, #constant ; op2 = constant, where X and Y are hexadecimal digits:
               • produced by shifting an 8-bit unsigned value left by any number of bits
                  • in the form 0x00XY00XY
                  • in the form 0xXY00XY00
                  • in the form 0xXYXYXYXY
        DCB 1,2,3 ; allocates three 8-bit byte(s)
        DCW 1,2,3 ; allocates three 16-bit halfwords
        DCD 1,2,3 ; allocates three 32-bit words
                  SPACE 4 ; reserves 4 bytes
                    R0
                    R1
                   R2
                    R3
                    R4
                    R5
                    R6
                    R7
                    R8
                   R9
                   R10
                   R11
                   R12
               R<sub>13</sub> (MSP)
                 R14 (LR)
  Program counter R15 (PC)
     Stack pointer
     Link register
    General
    purpose
    registers
                                                              256k Flash
                                                                ROM
                                                              64k RAM
                                                               I/O ports
                                                             Internal I/O
                                                                PPB
                                                                            0x0000.0000
                                                                            0x0003.FFFF
                                                                            0x2000.0000
                                                                            0x2000.FFFF
                                                                            0x4000.0000
                                                                            0x41FF.FFFF
                                                                            0xE000.0000
                                                                            0xE004.0FFF
                               Condition code bits
                               N negative
                               Z zero
                               V signed overflow
                               C carry or
                                 unsigned overflow
```
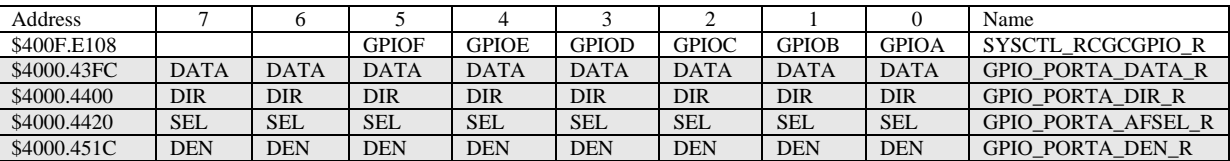

**Table 4.5. Some TM4C123/LM4F120 parallel ports. Each register is 32 bits wide. Bits 31 – 8 are zero.**

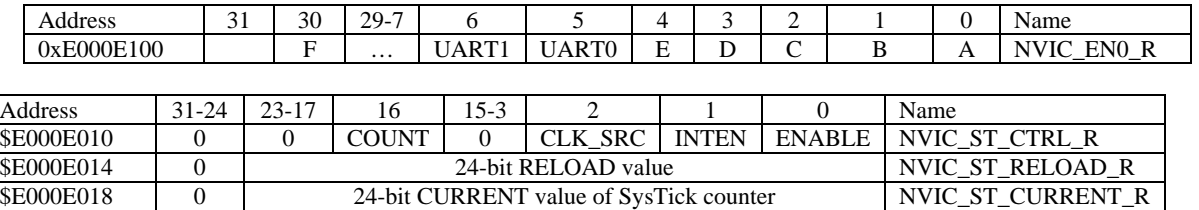

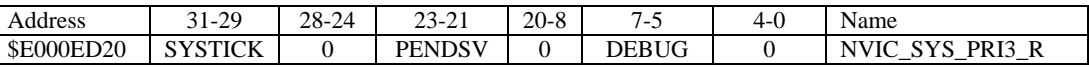

**Table 9.6. SysTick registers.**

Table 9.6 shows the SysTick registers used to create a periodic interrupt. SysTick has a 24-bit counter that decrements at the bus clock frequency. Let *fBUS* be the frequency of the bus clock, and let *n* be the value of the **RELOAD** register. The frequency of the periodic interrupt will be  $f_{BUS}(n+1)$ . First, we clear the **ENABLE** bit to turn off SysTick during initialization. Second, we set the **RELOAD** register. Third, we write to the **NVIC\_ST\_CURRENT\_R** value to clear the counter. Lastly, we write the desired mode to the control register, **NVIC\_ST\_CTRL\_R**. To turn on the SysTick, we set the **ENABLE** bit. We must set **CLK\_SRC**=1, because **CLK\_SRC**=0 external clock mode is not implemented on the LM3S/LM4F family. We set **INTEN** to enable interrupts. The standard name for the SysTick ISR is **SysTick\_Handler**.

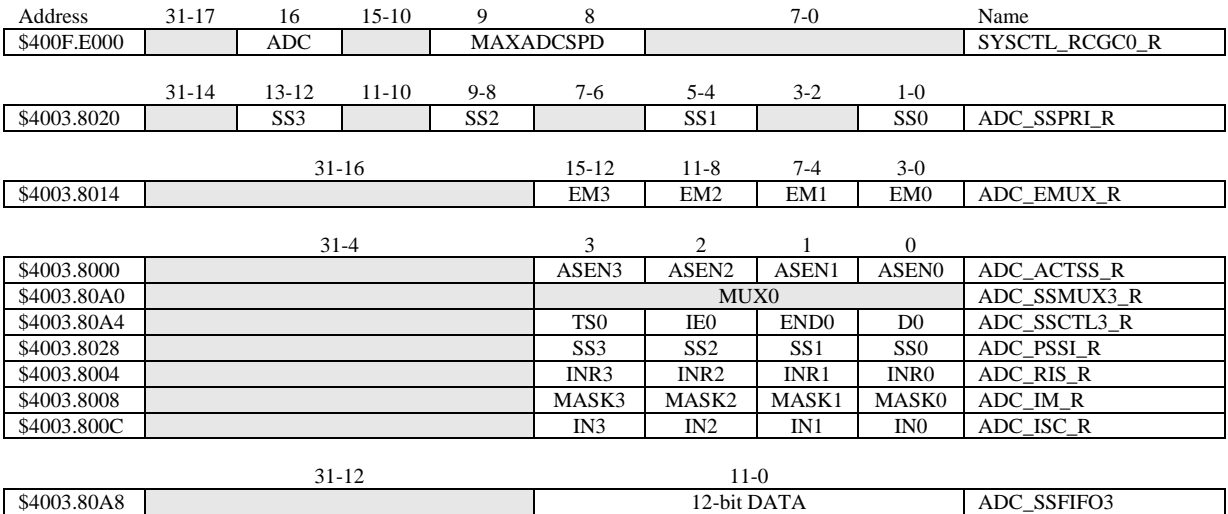

**Table 10.3. The TM4C123/LM4F120ADC registers. Each register is 32 bits wide.**

Set MAXADCSPD to 00 for slow speed operation. The ADC has four sequencers, but we will use only sequencer 3. We set the **ADC\_SSPRI\_R** register to 0x3210 to make sequencer 3 the lowest priority. Because we are using just one sequencer, we just need to make sure each sequencer has a unique priority. We set bits 15–12 (**EM3**) in the **ADC\_EMUX\_R** register to specify how the ADC will be triggered. If we specify software start (**EM3**=0x0), then the software writes an 8 (**SS3**) to the **ADC\_PSSI\_R** to initiate a conversion on sequencer 3. Bit 3 (**INR3**) in the **ADC\_RIS\_R** register will be set when the conversion is complete. We can enable and disable the sequencers using the **ADC\_ACTSS\_R** register. There are 11 on the TM4C123/LM4F120. Which channel we sample is configured by writing to the **ADC\_SSMUX3\_R** register. The **ADC\_SSCTL3\_R** register specifies the mode of the ADC sample. Clear **TS0**. We set **IE0** so that the **INR3** bit is set on ADC conversion, and clear it when no flags are needed. We will set **IE0** for both interrupt and busy-wait synchronization. When using sequencer 3, there is only one sample, so **END0** will always be set, signifying this sample is the end of the sequence. Clear the **D0** bit. The **ADC\_RIS\_R** register has flags that are set when the conversion is complete, assuming the **IE0** bit is set. Do not set bits in the **ADC\_IM\_R** register because we do not want interrupts. Write one to **ADC\_ISC\_R** to clear the corresponding bit in the **ADC\_RIS\_R** register.

UART0 pins are on PA1 (transmit) and PA0 (receive). The **UART0\_IBRD\_R** and **UART0\_FBRD\_R** registers specify the baud rate. The baud rate **divider** is a 22-bit binary fixed-point value with a resolution of 2-6 . The **Baud16** clock is created from the system bus clock, with a frequency of (Bus clock frequency)/**divider**. The baud rate is

**Baud rate** =  $Baud16/16$  = (Bus clock frequency)/(16\*divider)

We set bit 4 of the **UART0\_LCRH\_R** to enable the hardware FIFOs. We set both bits 5 and 6 of the **UART0\_LCRH\_R** to establish an 8-bit data frame. The **RTRIS** is set on a receiver timeout, which is when the receiver FIFO is not empty and no incoming frames have occurred in a 32-bit time period. The arm bits are in the **UART0\_IM\_R** register. To acknowledge an interrupt (make the trigger flag become zero), software writes a 1 to the corresponding bit in the **UART0\_IC\_R** register. We set bit 0 of the **UART0\_CTL\_R** to enable the UART. Writing to **UART0\_DR\_R** register will output on the UART. This data is placed in a 16-deep transmit hardware FIFO. Data are transmitted first come first serve. Received data are place in a 16-deep receive hardware FIFO. Reading from **UART0\_DR\_R** register will get one data from the receive hardware FIFO. The status of the two FIFOs can be seen in the **UART0\_FR\_R** register (FF is FIFO full, FE is FIFO empty). The standard name for the UART0 ISR is **UART0\_Handler**. RXIFLSEL specifies the receive FIFO level that causes an interrupt (010 means interrupt on  $\geq$  1/2 full, or 7 to 8 characters). TXIFLSEL specifies the transmit FIFO level that causes an interrupt (010 means interrupt on  $\leq \frac{1}{2}$  full, or 9 to 8 characters).

|             | $31 - 12$     | 11           | 10               | 9                | 8                                  |                  | Name         |                |                     |
|-------------|---------------|--------------|------------------|------------------|------------------------------------|------------------|--------------|----------------|---------------------|
| \$4000.C000 |               | <b>OE</b>    | BE               | PE               | FE                                 | <b>DATA</b>      |              |                | <b>UARTO_DR_R</b>   |
|             |               |              |                  |                  |                                    |                  |              |                |                     |
|             | $31 - 3$      |              |                  | 3                | $\overline{c}$                     | 1                | $\theta$     |                |                     |
| \$4000.C004 |               |              |                  |                  | <b>OE</b>                          | BE               | PE           | FE             | <b>UARTO RSR R</b>  |
|             |               | 7            |                  |                  |                                    |                  |              |                |                     |
| \$4000.C018 | $31 - 8$      | <b>TXFE</b>  | 6<br><b>RXFF</b> | 5<br><b>TXFF</b> | 4<br><b>RXFE</b>                   | 3<br><b>BUSY</b> |              | $2 - 0$        | <b>UARTO_FR_R</b>   |
|             |               |              |                  |                  |                                    |                  |              |                |                     |
|             | $31 - 16$     |              | $15 - 0$         |                  |                                    |                  |              |                |                     |
| \$4000.C024 | <b>DIVINT</b> |              |                  |                  |                                    |                  |              |                | <b>UARTO_IBRD_R</b> |
|             |               |              |                  |                  |                                    |                  |              |                |                     |
|             | $31 - 6$      |              |                  |                  | $5 - 0$                            |                  |              |                |                     |
| \$4000.C028 |               |              |                  |                  | <b>DIVFRAC</b>                     |                  |              |                | <b>UARTO_FBRD_R</b> |
|             | $31 - 8$      | 7            | $6 - 5$          | 4                | 3                                  | 2                |              | $\overline{0}$ |                     |
| \$4000.C02C |               | <b>SPS</b>   | <b>WPEN</b>      | <b>FEN</b>       | STP <sub>2</sub>                   | <b>EPS</b>       | <b>PEN</b>   | <b>BRK</b>     | <b>UARTO_LCRH_R</b> |
|             |               |              |                  |                  |                                    |                  |              |                |                     |
|             | $31 - 10$     | 9            | 8                | 7                | $6 - 3$                            | $\mathfrak{2}$   |              | $\overline{0}$ |                     |
| \$4000.C030 |               | <b>RXE</b>   | <b>TXE</b>       | LBE              |                                    | <b>SIRLP</b>     | <b>SIREN</b> | <b>UARTEN</b>  | <b>UARTO_CTL_R</b>  |
|             |               |              |                  |                  |                                    |                  |              |                |                     |
|             | $31 - 6$      |              |                  |                  | $5 - 3$<br>$2 - 0$                 |                  |              |                |                     |
| \$4000.C034 |               |              |                  |                  | <b>RXIFLSEL</b><br><b>TXIFLSEL</b> |                  |              |                | <b>UARTO IFLS R</b> |
|             | $31 - 11$     | 10           | 9                | 8                | 7                                  | 6                | 5            | 4              |                     |
| \$4000.C038 |               | <b>OEIM</b>  | <b>BEIM</b>      | <b>PEIM</b>      | <b>FEIM</b>                        | <b>RTIM</b>      | <b>TXIM</b>  | <b>RXIM</b>    | UARTO IM R          |
| \$4000.C03C |               | <b>OERIS</b> | <b>BERIS</b>     | <b>PERIS</b>     | <b>FERIS</b>                       | <b>RTRIS</b>     | <b>TXRIS</b> | <b>RXRIS</b>   | <b>UARTO_RIS_R</b>  |
| \$4000.C040 |               | <b>OEMIS</b> | <b>BEMIS</b>     | <b>PEMIS</b>     | <b>FEMIS</b>                       | <b>RTMIS</b>     | <b>TXMIS</b> | <b>RXMIS</b>   | <b>UARTO_MIS_R</b>  |
| \$4000.C044 |               | <b>OEIC</b>  | <b>BEIC</b>      | <b>PEIC</b>      | <b>FEIC</b>                        | <b>RTIC</b>      | <b>TXIC</b>  | <b>RXIC</b>    | <b>UARTO_IC_R</b>   |
|             |               |              |                  |                  |                                    |                  |              |                |                     |

**Table 11.2. UART0 registers. Each register is 32 bits wide. Shaded bits are zero.**